# **Chapter 5 Fourier Analysis**

# **5-1 Fourier Series of a Periodical Function**

**Video Example of Fourier Series of Periodical Rectangular Function:** 

$$
\frac{4 \sin \theta}{\pi} + \frac{4 \sin 3\theta}{3\pi}
$$
\n
$$
\frac{4 \sin \theta}{\pi} + \frac{4 \sin 3\theta}{3\pi} + \frac{4 \sin 5\theta}{5\pi}
$$
\n
$$
\frac{4 \sin \theta}{\pi} + \frac{4 \sin 3\theta}{3\pi} + \frac{4 \sin 5\theta}{5\pi} + \frac{4 \sin 7\theta}{7\pi}
$$

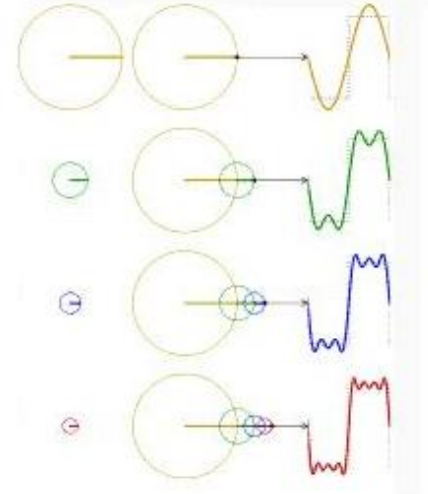

**Video Example of Fourier Series of Periodical Sawtooth Function:** 

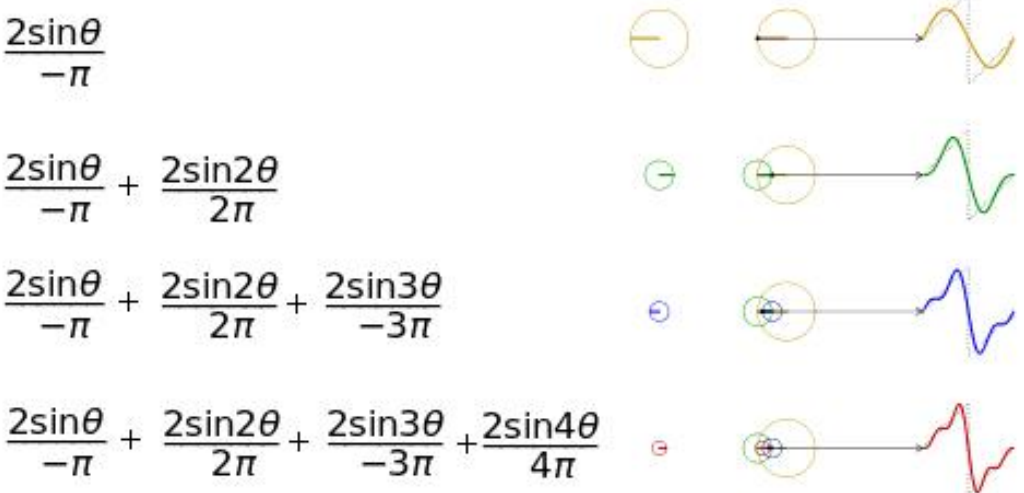

**Fourier series:**  $f(x)$  is a periodical function with period=2*L* and defined on an interval:  $-L \le x \le L$ .  $f(x+2L)=f(x)$ , and then  $f(x)=\frac{a_0}{2} + \sum_{n=1}^{\infty}$  $\sum_{n=1}^{\infty} \left[ a_n \cos \left( \frac{1}{L} \right) + b_n \sin \left( \frac{1}{L} \right) \right]$  $\overline{\phantom{a}}$  $a_n \cos\left(\frac{n\pi x}{l}\right) + b_n \sin\left(\frac{n\pi x}{l}\right)$ L  $a_n \cos\left(\frac{n\pi x}{l}\right) + b_n \sin\left(\frac{n\pi x}{l}\right)$  $\big)$  $\left(\frac{n\pi x}{r}\right)$  $\setminus$  $+ b_n \sin$ J  $\left(\frac{n\pi x}{r}\right)$  $\setminus$  $+\sum_{n=1}^{\infty} a_n \cos \left( \frac{1}{2} \right)$ 1  $\frac{0}{\gamma} + \sum_{n=0}^{\infty} a_n \cos \left( \frac{n \pi x}{\gamma} \right) + b_n \sin \left( \frac{n \pi x}{\gamma} \right)$  $2 \left| \sum_{n=1}^{\infty} \binom{u_n \cos \left(1 - \mu_n \sin \left(1 - \mu_n \sin \left(1 - \$  $b_n \sin \left( \frac{n \pi x}{l} \right)$ *L*  $\frac{a_0}{2} + \sum_{n=1}^{\infty} \left| a_n \cos \left( \frac{n \pi x}{2} \right) \right| + b_n \sin \left( \frac{n \pi x}{2} \right) \right|$ , where  $=\frac{1}{2L}\int_{-L}^{L}f(x)dx$ *a* 2 1  $\frac{a_0}{2} = \frac{1}{2L} \int_{-L}^{L} f(x) dx$ ,  $a_n = \frac{1}{L} \int_{-L}^{L} f(x) \cos \left( \frac{n \pi x}{L} \right)$  $\left(\frac{n\pi x}{r}\right)$  $\setminus$  $L_n = \frac{1}{L} \int_{-L}^{L} f(x) \cos\left(\frac{n\pi x}{L}\right) dx$  $f(x) \cos \left( \frac{n \pi x}{l} \right)$ *L*  $a_n = \frac{1}{I} \int_{-I}^{L} f(x) \cos \left( \frac{n \pi x}{I} \right) dx$ , and  $b_n = \frac{1}{I} \int_{-I}^{L} f(x) \sin \left( \frac{n \pi x}{I} \right) dx$ *L*  $f(x)$ sin $\frac{n\pi x}{l}$ *L*  $b_n = \frac{1}{L} \int_{-L}^{L} f(x) \sin\left(\frac{n\pi x}{L}\right)$  $\left(\frac{n\pi x}{r}\right)$  $=\frac{1}{L}\int_{-L}^{L}f(x)\sin\left(\frac{n\pi}{L}\right)$ In case  $f(x)$  is  $\boldsymbol{0}$  $\Rightarrow$   $a_n=0$ <br> $b_n=0$ *n a b odd even*

**Parseval's Identity for Fourier series:**  $\frac{1}{L}\int_{-L}^{L} |f(x)|^2 dx = \frac{a_0^2}{2} + \sum_{n=1}^{\infty} [a_n^2 + b_n^2]$  $\frac{1}{L}\int_{-L}^{L} |f(x)|^2 dx = \frac{a_0^2}{2} + \sum_{n=1}^{\infty} [a_n^2 + b_n^2]$ *n n L*  $\sum_{L}^{\infty} |f(x)|^2 dx = \frac{a_0^2}{2} + \sum_{l=1}^{\infty} [a_n^2 + b_l^2]$ *L*

**Orthogonalities:**

$$
\int_{-L}^{L} \cos\left(\frac{n\pi x}{L}\right) \cos\left(\frac{m\pi x}{L}\right) dx = \begin{cases} 0, n \neq m \\ L, n = m \end{cases} \text{ and } \int_{-L}^{L} \sin\left(\frac{n\pi x}{L}\right) \sin\left(\frac{m\pi x}{L}\right) dx = \begin{cases} 0, n \neq m \\ L, n = m \end{cases}
$$

**Eg. Expand** 
$$
f(x) =\begin{cases} x, 0 \le x \le 2 \\ -x, -2 \le x \le 0 \end{cases}
$$
,  $f(x+4)=f(x)$   
 **into Fourier series and**  $1 + \frac{1}{3^2} + \frac{1}{5^2} + \dots = ?$ 

(Sol.) 
$$
f(x) =\begin{cases} x, 0 \le x \le 2 \\ -x, -2 \le x \le 0 \end{cases}
$$
,  $f(x+4)=f(x)$ ,  $2L = 4$ ,  $L = 2$ ,

$$
\therefore \text{ Even function, } \therefore b_n = 0, \quad \frac{a_0}{2} = \frac{1}{2L} \int_{-L}^{L} f(x) dx = \frac{1}{4} \Big[ \int_{-2}^{0} -x \, dx + \int_{0}^{2} x \, dx \Big] = 1
$$
\n
$$
a_n = \frac{1}{L} \int_{-L}^{L} f(x) \cos(\frac{n\pi x}{L}) dx = \frac{1}{2} \Big[ \int_{-2}^{0} -x \cos(\frac{n\pi x}{2}) dx + \int_{0}^{2} x \cos(\frac{n\pi x}{2}) dx \Big]
$$
\n
$$
= \frac{2}{2} \cdot \int_{0}^{2} x \cos(\frac{n\pi x}{2}) dx = \Big[ \frac{2x}{n\pi} \sin(\frac{n\pi x}{2}) - \frac{4}{n^2 \pi^2} \Big( -\cos(\frac{n\pi x}{2}) \Big) \Big] \Big|_{0}^{2}
$$
\n
$$
= \frac{4}{n^2 \pi^2} \Big[ \cos(n\pi) - 1 \Big] = \left\{ \frac{-8}{n^2 \pi^2}, n : odd \Big|_{0}^{2} = \frac{-8}{(2m-1)^2 \pi^2}, m = 1, 2, \dots \right\}
$$
\n
$$
\therefore f(x) = 1 + \sum_{n=1}^{\infty} \frac{4}{n^2 \pi^2} (\cos n\pi - 1) \cos(\frac{n\pi x}{2}) = 1 - \frac{8}{\pi^2} \Big( \cos(\frac{\pi x}{2}) + \frac{1}{3^2} \cos(\frac{3\pi x}{2}) + \dots \Big)
$$
\n
$$
f(0) = 0 = 1 - \frac{8}{\pi^2} \Big( \cos 0 + \frac{1}{3^2} \cos 0 + \frac{1}{5^2} \cos 0 + \dots \Big)
$$
\n
$$
\Rightarrow 1 + \frac{1}{3^2} + \frac{1}{5^2} + \frac{1}{7^2} + \dots = \frac{\pi^2}{8}
$$

 $7^2$  8

5

3

In **Matlab** language, we can use the following instructions to obtain the finite sum of

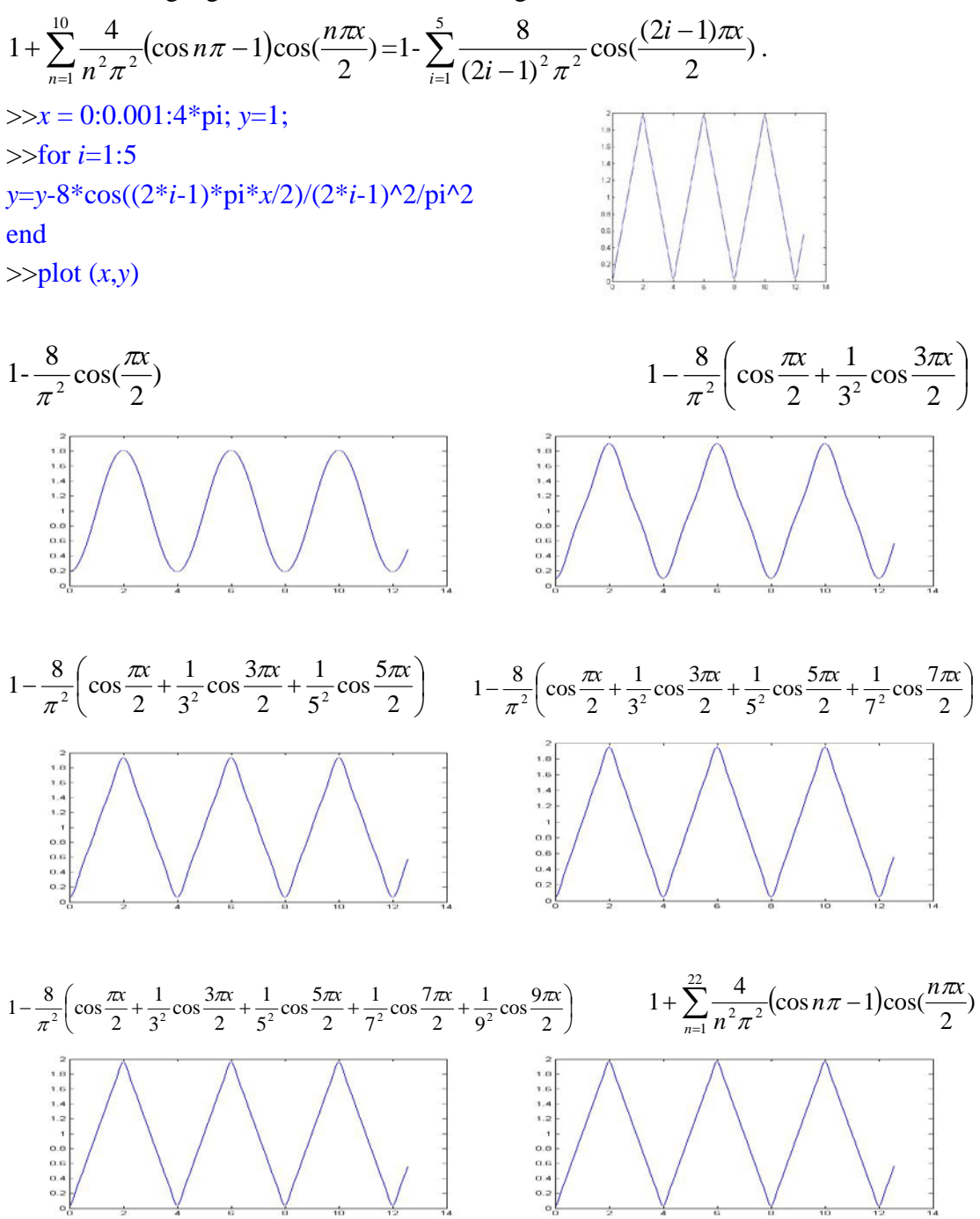

$$
\begin{vmatrix}\n\text{Eg. Expand } f(x) = \begin{cases}\n1, 0 \le x \le 2 \\
-1, -2 \le x \le 0\n\end{cases} \text{ and } \\
\text{d) } \frac{1}{\pi} \left\{ \int_{-\pi/2}^{\pi/2} f(x) \, dx \right\} = \int_{-\pi/2}^{\pi/2} f(x) \, dx \quad \text{for } \pi/2 = \pi/2 \text{ and } \\
\text{(a) } \sum_{n=1}^{\infty} \frac{(-1)^{n+1}}{(2m-1)} \text{ and (b) } \sum_{n=1}^{\infty} \frac{1}{(2m-1)^2}. \quad [\because \text{the first } n \text{ times } n \text{ times } n \
$$

In **Matlab** language, we can use the following instructions to obtain the finite sum of

 $\sum_{m=1}$  (2*m*)

 $2^2$   $5^2$   $7^2$   $\qquad \qquad \frac{1}{m-1}(2m-1)^2$  8

7

5

3

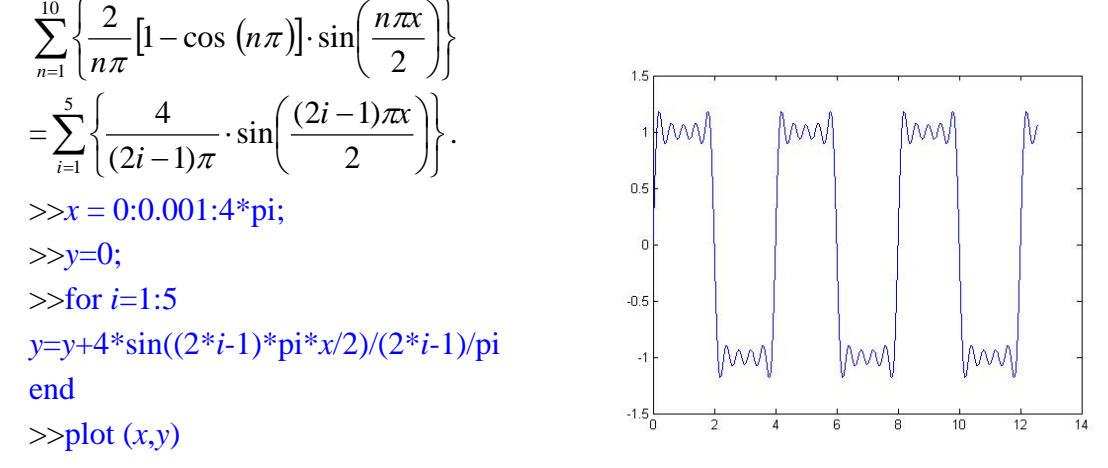

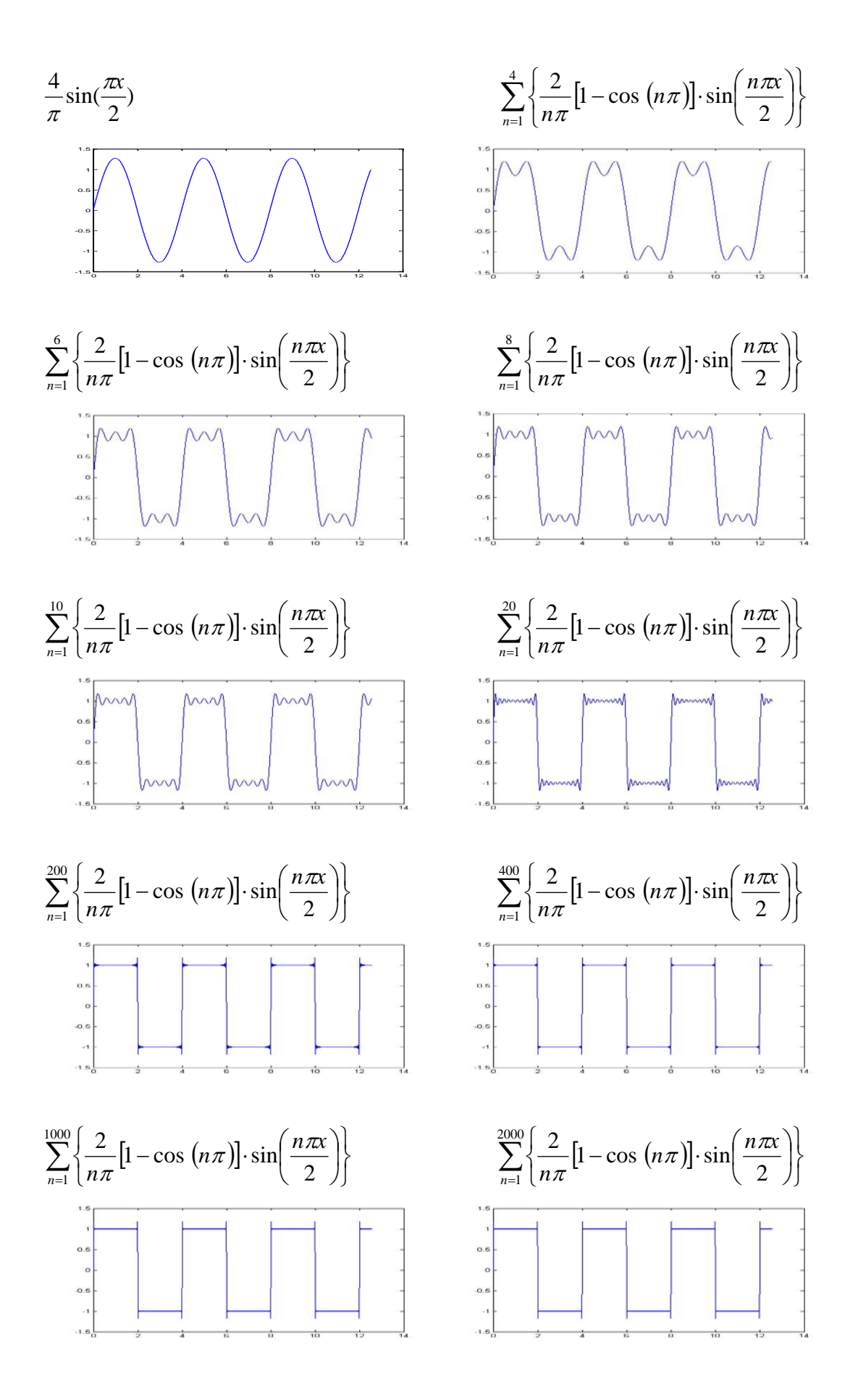

$$
\begin{array}{c|c|c|c|c|c|c|c|c} \hline \text{if} & \text{if} & \text
$$

**results to show that**  $\frac{\pi}{4} = \frac{1}{2} + \frac{1}{1 \times 3} - \frac{1}{3 \times 5} + \frac{1}{5 \times 7} - \frac{1}{7 \times 9} + \cdots$  $5 \times 7$  $3 \times 5$  $1 \times 3$ 2 4  $\frac{\pi}{\pi} = \frac{1}{2} + \frac{1}{2} - \frac{1}{2} - \frac{1}{2} - \frac{1}{2} - \frac{1}{2} - \cdots$ . [2004 台大電研] (Sol.)

(a) 
$$
2L = 2\pi
$$
,  $L = \pi$   
\n
$$
f(x) = \frac{a_0}{2} + \sum_{n=1}^{\infty} \left[ a_n \cos\left(\frac{n\pi x}{L}\right) + b_n \sin\left(\frac{n\pi x}{L}\right) \right]
$$
\n
$$
\frac{a_0}{2} = \frac{1}{2\pi} \left[ \int_{-a}^{0} 0 dx + \int_{0}^{x} \sin x dx \right] = \frac{1}{2\pi} \left[ 1 - \cos \pi \right] = \frac{1}{\pi}
$$
\n
$$
a_n = \frac{1}{L} \int_{-L}^{L} f(x) \cos\left(\frac{n\pi x}{L}\right) dx = \frac{1}{\pi} \int_{-\pi}^{\pi} f(x) \cos(nx) dx
$$
\n
$$
= \frac{1}{\pi} \left[ \int_{-\pi}^{0} 0 \cdot \cos(nx) dx + \int_{0}^{\pi} \sin(x) \cdot \cos(nx) dx \right] = \frac{1}{\pi} \int_{0}^{\pi} \frac{1}{2} [\sin(x + nx) + \sin(x - nx)] dx
$$
\n
$$
= \frac{1}{2\pi} \left[ \frac{1 - \cos(1 + n)\pi}{1 + n} + \frac{1 - \cos(1 - n)\pi}{1 - n} \right]
$$
\n
$$
= \frac{1}{2\pi} \left[ \left( \frac{1}{1 + n} + \frac{1}{1 - n} \right) - \frac{\cos(1 + n)\pi}{1 + n} - \frac{\cos(1 - n)\pi}{1 - n} \right] = \frac{1}{2\pi} \left[ \frac{2}{1 - n^2} + \frac{\cos n\pi}{1 + n} + \frac{\cos n\pi}{1 - n} \right]
$$
\n
$$
= \frac{1}{2\pi} \left[ \frac{2}{1 - n^2} + \frac{2 \cos n\pi}{1 - n^2} \right] = \frac{1}{2\pi} \cdot \frac{2}{1 - n^2} (1 + \cos n\pi)
$$
\n
$$
= \frac{1 + \cos n\pi}{\pi (1 - n^2)} (n \neq 1) = \begin{cases} 0, \forall n = 3, 5, 7, \dots \\ \frac{1}{\pi (1 - n^2)} (n \neq 1) = \begin{cases} 0, \forall n = 3, 5, 7, \dots \\ \frac{1}{
$$

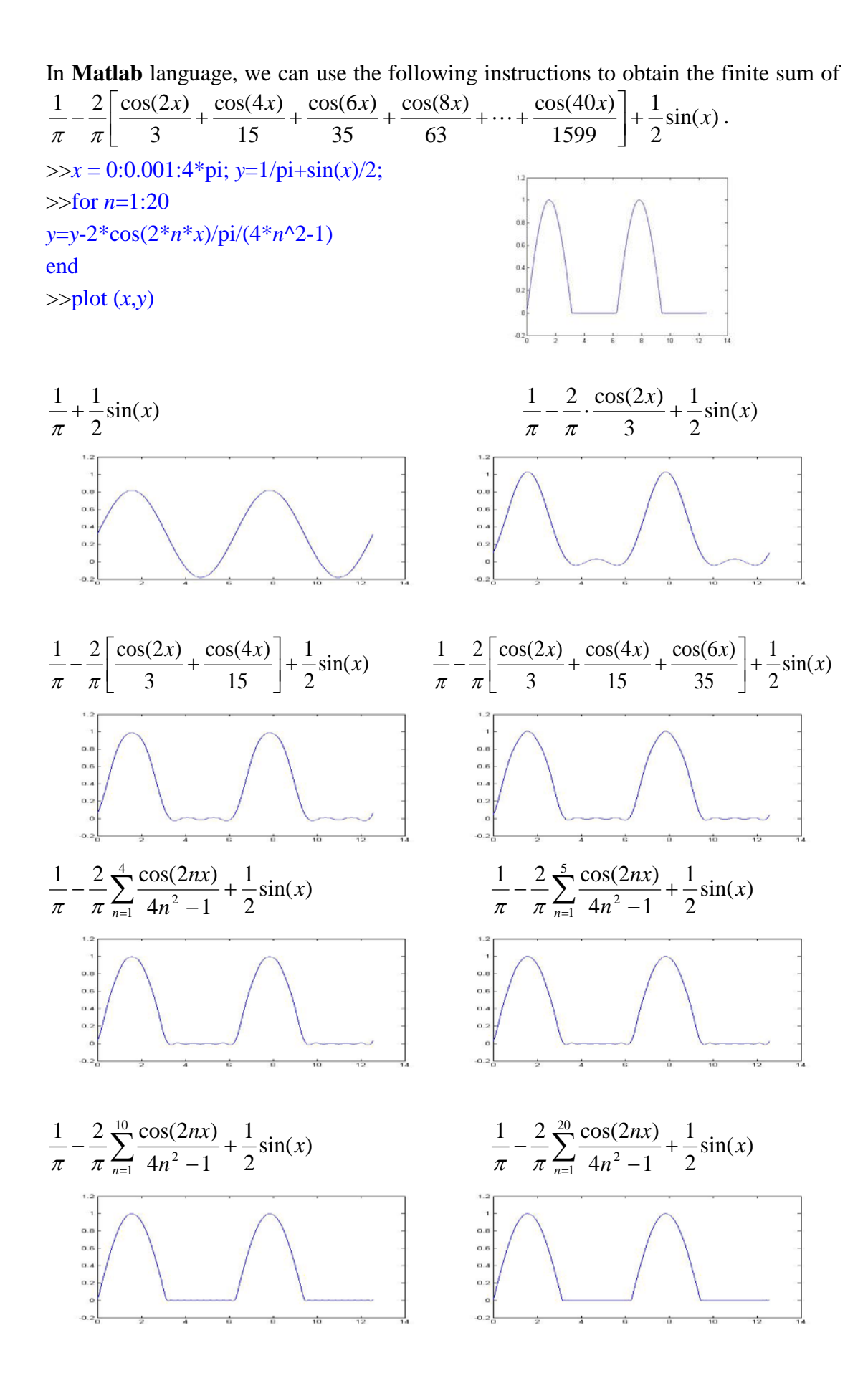

37

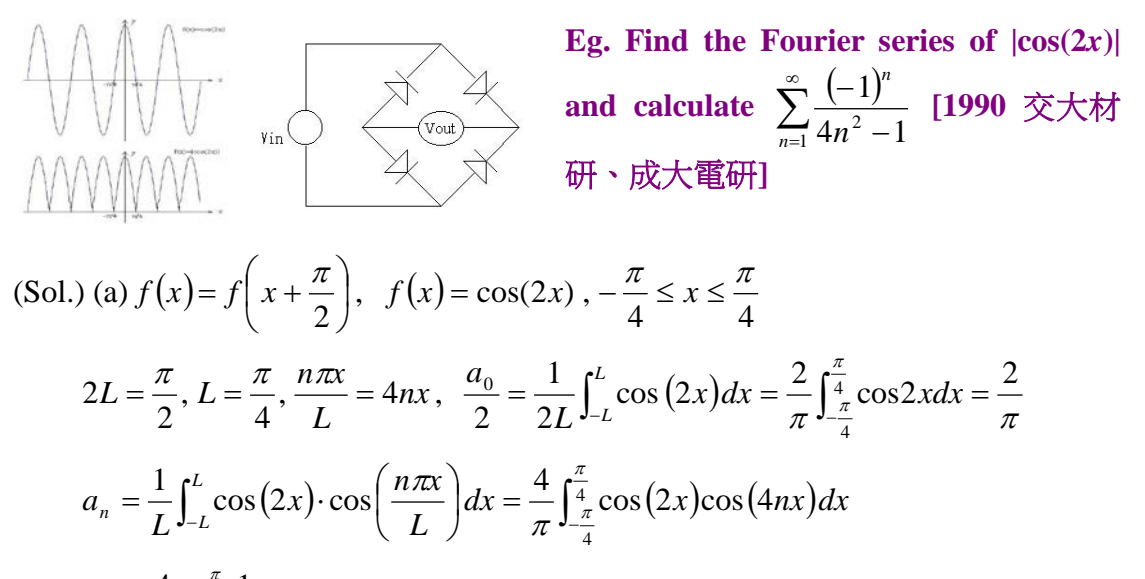

$$
= \frac{4}{\pi} \cdot \int_{-\frac{\pi}{4}}^{\frac{\pi}{4}} \frac{1}{2} [\cos((2+4n)x) + \cos((2-4n)x)] dx
$$
  
\n
$$
= \frac{2}{\pi} \cdot \left[ \frac{\sin(2+4n)x}{2+4n} \left| \frac{\frac{\pi}{4}}{-\frac{\pi}{4}} + \frac{\sin(2-4n)x}{2-4n} \right| \frac{\frac{\pi}{4}}{-\frac{\pi}{4}} \right]
$$
  
\n
$$
= \frac{2}{\pi} \cdot \left[ \frac{2\sin\frac{(2n+1)}{2}\pi}{2(2n+1)} + \frac{2\sin\frac{(2n-1)}{2}\pi}{2(2n-1)} \right] = \frac{2}{\pi} \cdot \left[ \frac{(-1)^n}{2n+1} + \frac{(-1)^{n+1}}{2n-1} \right]
$$
  
\n
$$
= \frac{2}{\pi} \cdot \left[ \frac{(-1)^n}{2n+1} - \frac{(-1)^n}{2n-1} \right] = -\frac{4}{\pi} \cdot \frac{(-1)^n}{4n^2 - 1} = \frac{4}{\pi} \cdot \frac{(-1)^{n+1}}{4n^2 - 1}
$$

∴ Even function, ∴  $b_n = 0 \Rightarrow f(x) = \frac{2}{\pi} + \frac{4}{\pi} \sum_{n=1}^{\infty} \frac{(-1)^{n+1}}{4n^2 - 1} \cdot \cos(4nx) = \cos(2x)$ +  $\Rightarrow$   $f(x) = \frac{2}{\pi} + \frac{4}{\pi} \sum_{n=1}^{\infty} \frac{(-1)^{n+1}}{4n^2 - 1} \cdot \cos(4nx) =$  $\frac{1}{4}$  4 $n^2$ 1  $\frac{2}{\pi} + \frac{4}{\pi} \sum_{n=1}^{\infty} \frac{(-1)^{n+1}}{4n^2 - 1} \cdot \cos(4nx) = |\cos(2x)|$ *n n*  $nx$   $\Rightarrow$   $\cos(2x)$ *n*  $f(x) = \frac{2\pi}{\pi} + \frac{1}{\pi}$ 

(b) 
$$
x = 0
$$
,  $f(x) = 1 = \frac{2}{\pi} + \frac{4}{\pi} \sum_{n=1}^{\infty} \frac{(-1)^{n+1}}{4n^2 - 1}$   
\n $\Rightarrow \sum_{n=1}^{\infty} \frac{(-1)^{n+1}}{4n^2 - 1} = \frac{\pi}{4} \left( 1 - \frac{2}{\pi} \right) \Rightarrow \sum_{n=1}^{\infty} \frac{(-1)^n}{4n^2 - 1} = \frac{\pi}{4} \left( \frac{2}{\pi} - 1 \right)$ 

In **Matlab** language, we can use the following instructions to obtain the finite sum of

$$
\frac{2}{\pi} + \frac{4}{\pi} \sum_{n=1}^{6} \frac{(-1)^{n+1}}{4n^2 - 1} \cdot \cos(4nx).
$$
  
>x = 0:0.001:4\*pi; y=2/pi;  
>for n=1:6  
y=y+4\*(-1)<sup>(n+1)\*</sup>cos(4\*n\*x)/(4\*n^2-1)/pi  
end  
>plot (x,y)

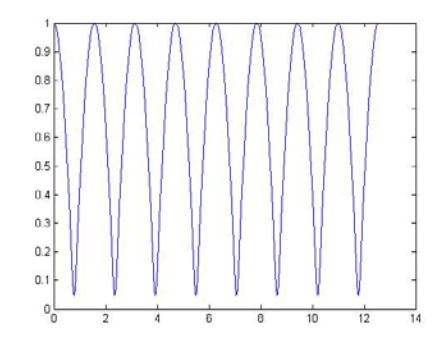

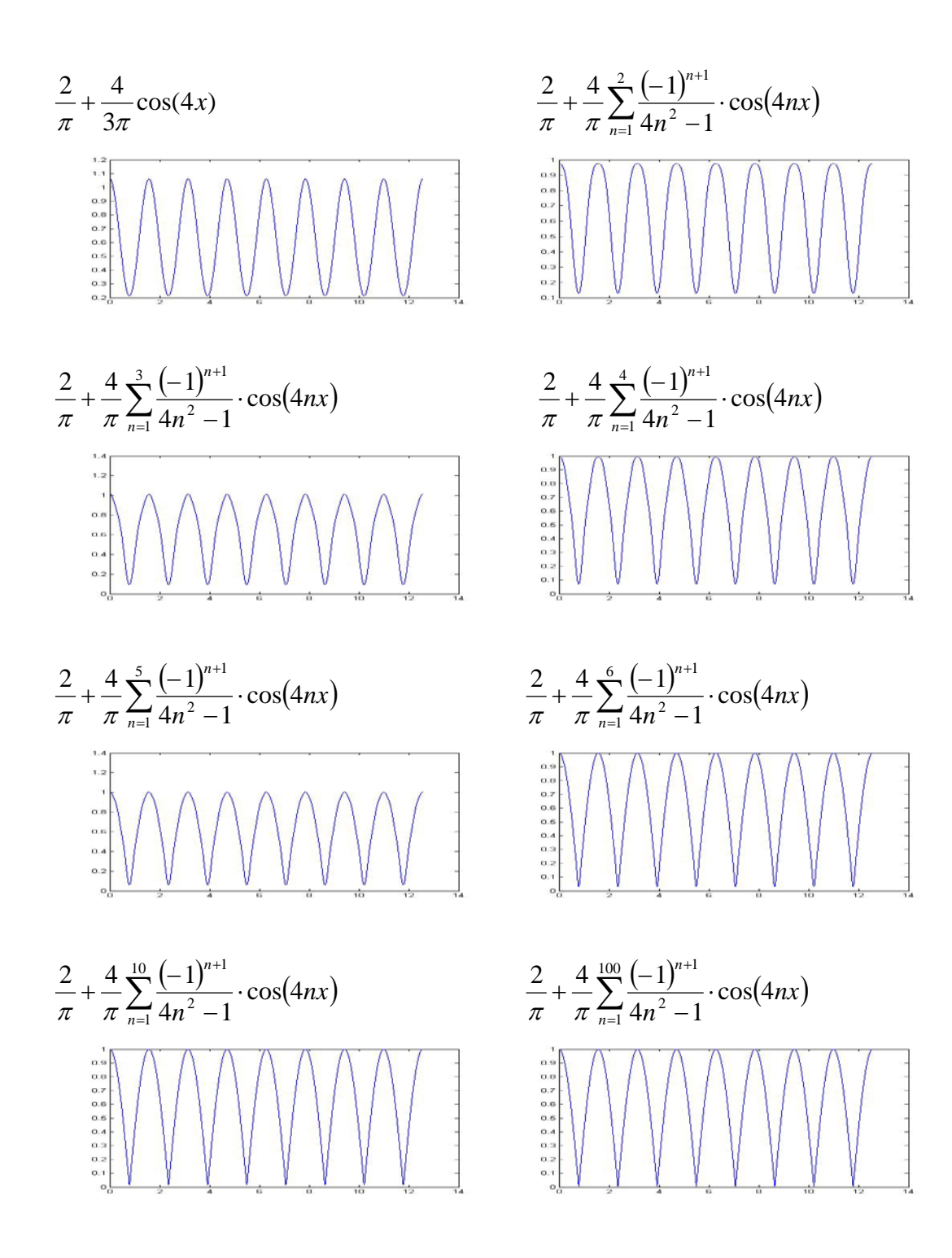

**Discrete spectrum** of  $f(t)$ :

$$
f(t) = \frac{a_0}{2} + \sum_{n=1}^{\infty} \left[ a_n \cos\left(\frac{n\pi t}{L}\right) + b_n \sin\left(\frac{n\pi t}{L}\right) \right] = \sum_{n=-\infty}^{\infty} c_n e^{j\frac{n\pi t}{L}} = \sum_{n=-\infty}^{\infty} c_n e^{j\omega_n t}
$$

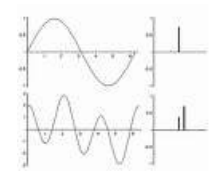

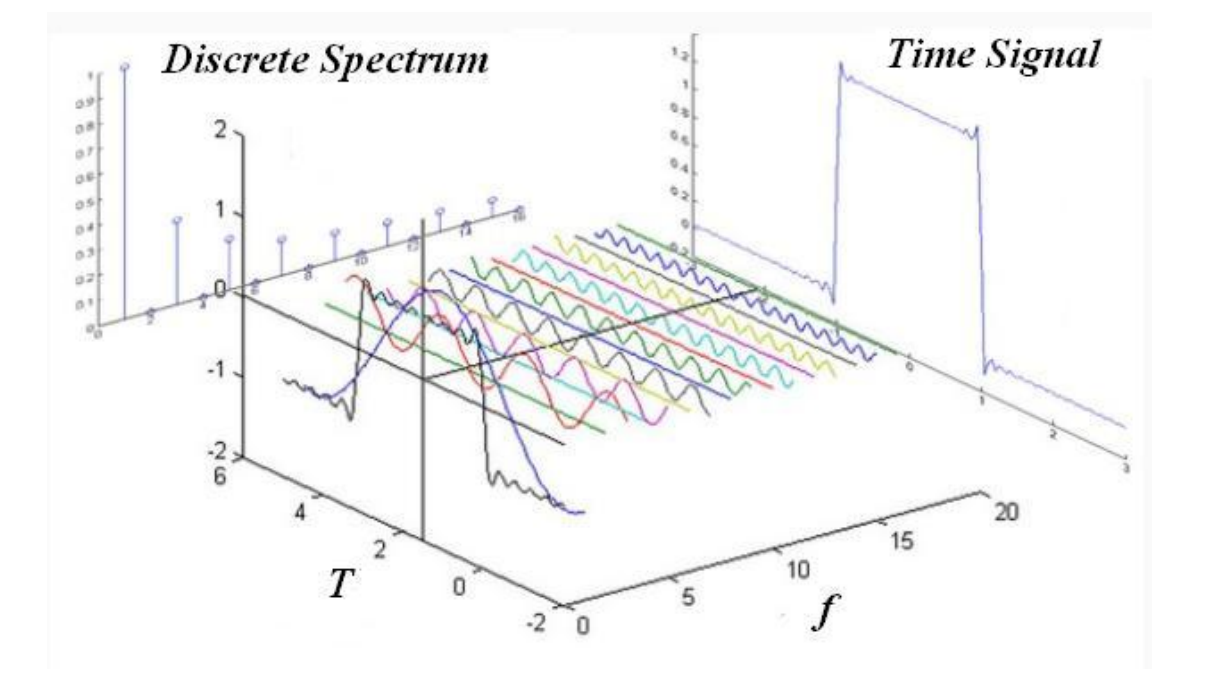

#### **5-2 Fourier Transforms and Inverse Fourier Transforms**

**Fourier Transform pair defined in Engineering:**

$$
\begin{cases}\nF(\omega) = \Im[f(x)] = \int_{-\infty}^{\infty} f(x)e^{-j\omega x} dx \\
f(x) = \Im^{-1}[F(\omega)] = \frac{1}{2\pi} \int_{-\infty}^{\infty} F(\omega)e^{j\omega x} d\omega\n\end{cases}
$$
, where  $\omega = 2\pi v$ .

**Parseval's** Identities for Fourier Transform pairs  $\Im[f(x)] = F(\omega)$  and  $\Im$   $[g(x)] = G(\omega)$ :

$$
\int_{-\infty}^{\infty} |f(x)|^{2} dx = \frac{1}{2\pi} \int_{-\infty}^{\infty} |F(\omega)|^{2} d\omega \text{ and } \int_{-\infty}^{\infty} f(x)g^{*}(x)dx = \frac{1}{2\pi} \int_{-\infty}^{\infty} F(\omega)G^{*}(\omega)d\omega
$$

**Continuous Spectrum of**  $f(t)$ **:**  $f(t) = \frac{1}{2\pi} \int_{-\infty}^{\infty} F(\omega) e^{j\omega t} d\omega$ *Convolution* in Fourier Transform:  $f(t)^* g(t) = \int_{-\infty}^{\infty} f(\tau) g(t-\tau) d\tau$ *Correlation* in Fourier Transform:  $f(t) \log(u) = \int_{-\infty}^{\infty} f(\tau) g(\tau - t) d\tau$ 

**Basic theorems of Fourier Transforms**  $\Im[f(x)] = F(\omega)$  and  $\Im[g(x)] = G(\omega)$ : 1.  $\Im [af(x)+bg(x)] = aF(\omega)+bG(\omega)$ 2.  $\Im[f(ax)] = [F(\omega/a)]/a$  and  $\Im^{-1}[F(a\omega)] = [f(x/a)]/a, a>0$ 

(Proof) For *a*>0, let *ax*=*u*

$$
\Im[f(ax)] = \int_{-\infty}^{\infty} e^{-j\omega x} \cdot f(ax) dx = \frac{1}{a} \int_{-\infty}^{\infty} e^{-j(\frac{\omega}{a})ax} \cdot f(ax) d(ax) = \frac{1}{a} \int_{-\infty}^{\infty} e^{-j(\frac{\omega}{a})a} \cdot f(u) du
$$
  
\n
$$
= \frac{1}{a} F[(\frac{\omega}{a})]
$$
  
\n3.  $\Im[f(x)e^{jax}] = F(\omega - a)$  and  $\Im^{-1}[F(\omega - a)] = f(x)e^{jax}$   
\n(Proof)  $\Im[f(x)e^{jax}] = \int_{-\infty}^{\infty} e^{-j\omega x} \cdot f(x)e^{jax} dx = \int_{-\infty}^{\infty} e^{-j(\omega - a)x} \cdot f(x) dx = F(\omega - a)$ 

4.  $\Im[f'(x)] = j\omega F(\omega)$ ,  $\Im[f^{(n)}(x)] = (j\omega)^n F(\omega)$  in case of  $f(\pm \infty) = f'(\pm \infty) = f''(\pm \infty) = ... = 0$ (Proof)  $\Im[f'(x)] = \int_{-\infty}^{\infty}$  $\int_{-\infty}^{\infty} e^{-j\omega x} \cdot f'(x) dx = \int_{-\infty}^{\infty}$  $\int_{-\infty}^{\infty} e^{-j\omega x} df(x)$  $= e^{-j\omega x} f(x) \big|_{-\infty}^{\infty} - \int_{-\infty}^{\infty}$  $\int_{-\infty}^{\infty} (-j\omega)e^{-j\omega x} \cdot f(x)dx = e^{j\omega x}f(\infty) - e^{j\omega x}f(-\infty) + j\omega \int_{-\infty}^{\infty}$  $\int_{-\infty}^{\infty} e^{-j\omega x} \cdot f(x) dx = j\omega F(\omega)$ By mathematical induction, we have  $\Im[f^{(n)}(x)] = (j\omega)^n F(\omega)$  if *f*(±*∞*)=*f'*(±*∞*)=*f"*(±*∞*)=…=0.

### **5.**  $\Im[f(x)^*g(x)] = F(\omega)G(\omega)$

6.  $\Im [g^*(x) \bigstar f(x)] = F(\omega)G^*(\omega)$ , where  $g^*(x)$  and  $G^*(\omega)$  are the complex **conjugates of**  $g(x)$  **and**  $G(\omega)$ **, respectively.** 

#### 7.  $\Im[f(x-a)] = e^{ja\omega} F(\omega)$  and  $\Im^{-1}[e^{ja\omega} F(\omega)] = f(x-a)$ (Proof) Let  $x$ - $a$ = $u$ ,  $\Im[f(x-a)] = \int_{-\infty}^{\infty}$  $\int_{-\infty}^{\infty} e^{-jax} \cdot f(x-a) dx = \int_{-\infty}^{\infty}$ −∞ <sup>−</sup> *e* ⋅ *f* (*x* − *a*)*d*(*x* − *a*) *<sup>j</sup>*ω*<sup>x</sup>*  $=e^{-ja\omega}\int_{-\infty}^{\infty}$  $-e^{-j\omega(x-a)} \cdot f(x-a)d(x-a) = e^{-j\omega} \int_{-\infty}^{\infty}$  $\int_{-\infty}^{\infty} e^{-j\omega u} \cdot f(u) du$  $= e^{-j a \omega} F(\omega)$

## **8.**  $\Im[x^n f(x)] = (j)^n F^{(n)}(\omega)$

 $(Proof) \quad \Im [xf(x)] = \int_{-\infty}^{\infty}$  $-\infty$   $e^{-j\omega x} \cdot xf(x)dx = \int_{-\infty}^{\infty}$  $\int_{-\infty}^{\infty} j \frac{d}{d\omega} e^{-j\omega x} \cdot f(x) dx$ *d*  $\int \frac{d}{d\omega} e^{-j\omega x} \cdot f(x) dx = j \frac{d}{d\omega} \int_{-\infty}^{\infty}$  $\int_{-\infty}^{\infty} e^{-j\omega x} \cdot f(x) dx$ *d*  $\frac{d}{d\omega}\int_{-\infty}^{\infty}e^{-j\omega x}\cdot f(x)$  $=$  *iF*' $(\omega)$ By mathematical induction, we have  $\Im [x^n f(x)] = (j)^n F^{(n)}(\omega)$ .

#### **9.**  $\Im[\delta(x)] = 1$  and  $\Im[1] = 2\pi\delta(\omega)$ **Eg.** Find (a)  $\Im \left[ xe^{-|x|}, (b) \Im \left[ e^{-3|x|} \right], (c) \Im \left[ \frac{4}{4 + \omega^2} \right] \right]$  $\overline{\phantom{a}}$  $\overline{\mathcal{L}}$ ⇃  $\int$ +  $\mathfrak{I}^{-1}\left\{\frac{4}{4+\omega^2}\right\}$ 1 4 4  $\left.\frac{1}{\omega^2}\right|,$  **(d)**  $\int_{-\infty}^{\infty}$  $-\infty \overline{\omega^2 + 4}$ d $\omega$  $\frac{\cos \omega}{\omega^2 + 4} d$ 4  $\frac{\cos \omega}{\omega^2 + 4} d\omega$ , (e)  $f(x)$ **if**  $\int_{0}^{\infty} f(x) \cos(2x) dx = e^{-2} \cdot [\nabla \mathcal{L}]$ 電機轉學考] (Sol.)  $\Im[e^{-a|x|}] = \int_{-\infty}^{\infty} e^{-a|x|} e^{-i\omega x} dx = \int_{-\infty}^{0} e^{ax} e^{-i\omega x} dx + \int_{0}^{\infty} e^{-ax} e^{-a\omega x} dx$ −∞  $\infty$   $a^{-a|x|}$   $a^{-a}$  $\Im\left[e^{-a|x|}\right] = \int_{-\infty}^{\infty} e^{-a|x|} e^{-i\omega x} dx = \int_{-\infty}^{0} e^{ax} e^{-i\omega x} dx + \int_{0}^{\infty} e^{-ax} e^{-i\omega x} dx$  $(a - i\omega)x$   $\bigcap$   $(-a - i\omega)$ 2  $\sqrt{2}$ 1 1 2  $\boldsymbol{0}$  $\boldsymbol{0}$  $\omega$   $-\infty$   $-a - i\omega$   $\omega$   $a - i\omega$   $a + i\omega$   $a^{-} + \omega$  $=\frac{e^{(a-i\omega)x}}{a-i\omega}\bigg|_-\infty^0+\frac{e^{(-a-i\omega)x}}{-a-i\omega}\bigg|_0^\infty=\frac{1}{a-i\omega}+\frac{1}{a+i\omega}=\frac{2a}{a^2+a^2}$  $-i\omega$ )x |  $\Omega$  (-a*a a*  $a - i\omega \begin{vmatrix} 0 & a - i\omega & a + i \end{vmatrix}$ *e*  $a - i$  $e^{(a-i\omega)x}$  | 0  $e^{(-a-i\omega)x}$ (a) According to  $\Im [x^n f(x)] = (i)^n \frac{d}{d\omega^n} F(\omega)$ *d*  $[x^{n} f (x)] = (i)^{n} \frac{d^{n}}{d\omega^{n}}$  $\Im\left[x^n f(x)\right] = (i)^n \frac{d^n}{dx^n} F(\omega),$  $|x \cdot e^{-a|x|}| = i \frac{a}{\cdot} \Im |e^{-a|x|}|$  $(a^2 + \omega^2)$   $(a^2 + \omega^2)^2$  $|x| = i d \sqrt{a-a|x|} = i d (2a)^{2a} = -4$ ω ω ω  $d\omega (a^2 + \omega^2)$   $(a^2 +$  $= \frac{-}{\sqrt{2}}$  $\big)$  $\left(\frac{2a}{2a}\right)$  $\setminus$ ſ +  $\Im\left[x\cdot e^{-a|x|}\right] = i\frac{a}{\Box}\Im\left[e^{-a|x|}\right] =$ *a ai a a d*  $\left[e^{-a|x|}\right] = i\frac{d}{dx}$ *d*  $\left[x \cdot e^{-a|x|}\right] = i \frac{d}{dx} \Im\left[e^{-a|x|}\right]$  $\left| xe^{-|x|}\right|$  $(\omega^2 + 1)^2$  $|x|$ 1 1,  $\Im [xe^{-|x|}] = \frac{-i4}{\sqrt{2}}$ +  $= 1, \Im \left[x e^{-|x|}\right] = \frac{-}{\sqrt{2}}$ ω  $a=1$ ,  $\Im\left[xe^{-|x|}\right]=\frac{-i4\omega}{\sqrt{2}}$ (b)  $a = 3$ ,  $\Im\left[e^{-3|x|}\right] = \frac{6}{\omega^2 + 9}$ , (c)  $a = 2$ ,  $\Im^{-1}\left[\frac{4}{4 + \omega^2}\right] = e^{-2|x|}$ 1  $a = 2$ ,  $\mathfrak{S}^{-1} \left[ \frac{4}{4 + \omega^2} \right] = e^{-2|x|}$  $= 2, \, 3^{-1} \frac{4}{4 + \omega}$  $(d) \mathfrak{I}^{-1} \left| \frac{4}{4 + \omega^2} \right| = \frac{1}{2\pi} \int_{-\infty}^{\infty}$  $e^{-1} \left[ \frac{4}{4 + \omega^2} \right] = \frac{1}{2\pi} \int_{-\infty}^{\infty} \frac{4}{4 + \omega^2} e^{i\omega x} d\omega = e^{-1}$  $\mathsf{I}$ +  $\mathfrak{I}^{-1}\left| \frac{4}{4+\omega^2} \right| = \frac{1}{2\pi} \int_{-\infty}^{\infty} \frac{4}{4+\omega^2} e^{i\omega x} d\omega = e^{-2|x|}$ 1 4 4 2 1 4  $\left|\frac{4}{\epsilon_0\omega^2}\right| = \frac{1}{2\pi}\int_{-\infty}^{\infty}\frac{4}{4+\omega^2}\,e^{i\omega x}d\omega = e^{-2|x|}$ ω ∫ ∞  $=1, \frac{1}{2\pi}\int_{-\infty}^{\infty}\frac{4}{4+\omega^2}e^{i\omega}d\omega=e^{-2}$ 4 2  $x = 1$ ,  $\frac{1}{2} \int_{0}^{\infty} \frac{4}{1 + x^2} e^{i\omega} d\omega = e$  $\frac{1}{\pi}\int_{-\infty}^{\infty}\frac{4}{4+\omega^2}e^{i\omega}d\omega=e^{-2}\ ,\ \ \frac{2}{\pi}\int_{-\infty}^{\infty}\frac{1}{4+\omega^2}[\cos\omega+i\sin\omega]$  $\int_{-\infty}^{\infty} \frac{1}{4 + \omega^2} [\cos \omega + i \sin \omega] d\omega = e^{-2}$  $\frac{2}{\pi} \int_{-\infty}^{\infty} \frac{1}{4 + \omega^2} [\cos \omega + i \sin \omega] d\omega = e$  $I_m(\cdots) = 0, R_e(\cdots) \neq 0, \therefore \int_{-\infty}^{\infty}$  $\int_{-\infty}^{\infty} \frac{\cos \omega}{4 + \omega^2} d\omega = \frac{\pi}{2} e^{-2}$  $4+\omega^2$  2  $\frac{\cos \omega}{\cos \omega} d\omega = \frac{\pi}{2} e^{-\frac{\omega^2}{2}}$ ω ω (e)  $\int_{-\infty}^{\infty} \frac{2}{\pi} \cdot \frac{\cos \omega}{\omega^2 + 4} d\omega = e^{-2} = 2 \int_{0}^{\infty}$  $-\frac{\cos \omega}{\omega^2 + 4} d\omega = e^{-2} = 2 \int_0^{\infty} \frac{2}{\pi} \cdot \frac{\cos \omega}{\omega^2 + 4}$  $2^2 + 4$   $\frac{1}{2}$   $\frac{1}{2}$   $\frac{\pi}{2}$   $\frac{\omega^2}{4} + 4$  $2\left[\degree \frac{2}{\degree} \cdot \frac{\cos \frac{2}{\degree}}{\degree} \right]$ 4  $\frac{2}{\pi} \cdot \frac{\cos \omega}{\cos \omega} d\omega = e^{-2} = 2 \int_{-\infty}^{\infty} \frac{2}{\cos \omega} \cdot \frac{\cos \omega}{\cos \omega} d\omega$ ω ω π ω ω ω  $\frac{2}{\pi} \cdot \frac{\cos \omega}{\omega^2 + 4} d\omega = e^{-2} = 2 \int_0^{\infty} \frac{2}{\pi} \cdot \frac{\cos \omega}{\omega^2 + 4} d\omega = \int_0^{\infty} \frac{4}{\pi} \frac{\cos \omega}{\omega^2 + 4} d\omega$ ω ω  $\frac{1}{\pi} \frac{\cos \omega}{\omega^2 + 4} d$ Set  $\omega = 2x$ ,  $\int_0^\infty \frac{4}{\pi} \cdot \frac{\cos 2x}{4x^2 + 4} \cdot 2 dx = e^{-2} = \int_0^\infty f(x) \cos(2x) dx$ *x*  $\omega = 2x, \quad \int_0^\infty \frac{4}{\pi} \cdot \frac{\cos 2x}{4x^2 + 4} \cdot 2 dx = e^{-2} = \int_0^\infty f(x) \cos (2x) dx$ , ...  $f(x) = \frac{2}{\pi} \cdot \frac{1}{(x^2 + 1)}$

 $\int$  $1, |x| \leq 1$  $\frac{x}{\sqrt{2}}$ **,**  $g(x)$ = ≤  $\left\lceil \right\rceil$  $1, |x| \leq 2$ *x* ≤ **Eg.** For two rectangular functions:  $f(x) =$ **, find (a)**  ⇃ ₹ *x* 〉 *x* 〉  $0$ ,  $|x|$   $\rangle$ 1  $0, |x|$   $\rangle$  2  $\overline{\mathcal{L}}$  $\overline{\mathcal{L}}$  $\Im[f(x)]$ , (b)  $\Im[g(x)]$ , (c)  $\int_{-\infty}^{\infty} \frac{\sin(x)}{x} dx$  $\int_{-\infty}^{\infty} \frac{\sin^2 \omega}{\omega^2} d\omega$  [**2008**  $\int_{-\infty}^{\infty} \frac{\sin(x)}{x}$ −∞ sin **[**文化電機轉學考**], and** ∫ ∞ *x* 成大電研**].**  $\mathfrak{I}[f(x)] = \int_{-1}^{1} e^{-i\omega x} dx = \frac{e^{-i\omega}}{-i\omega} \left| \frac{1}{-1} \right| = \frac{e^{-i\omega} - i\omega}{-i\omega}$  $f(x) = \int_0^1 e^{-i\omega x} dx = \frac{e^{-i\omega x}}{i} \Bigg[ \frac{1}{i} \Bigg]_0^1 = \frac{e^{-i\omega} - e^{-i\omega}}{i}$  $\int_{-1}^{1} e^{-i\omega x} dx = \frac{e^{-i\omega x}}{-i\omega} \begin{vmatrix} 1 \\ -1 \end{vmatrix}$  $=\frac{2(e^{i\omega}-e^{-i\omega})}{\omega}$  $e^{i\omega} - e^{-i\omega}$  $e^{-i\omega} - e$  $(e^{i\omega} - e^{-i\omega})$   $2\sin(\omega)$  $\left(\omega - e^{-i\omega}\right)$  2sin  $e^{-i\omega x}$  | 1  $e^{-i\omega}$  -  $e^{i\omega}$ ω (Sol.) (a)  $\Im[f(x)] = \int_{-1}^{1} e^{-i\omega x} dx = \frac{e}{-i\omega} \Big|_{-1}^{1} = \frac{e^{i\omega x}}{-i\omega}$ − *i i* 2 *i* 1 ω ω  $\overbrace{\qquad \qquad \qquad }^{\qquad \qquad }$  $f(ax) = \frac{1}{a} F\left(\frac{\omega}{a}\right), a>0, \quad \Im\left[g\left(x\right)\right] = \Im\left|f\left(\frac{x}{2}\right)\right| = 2 \cdot \frac{2\sin(2\omega)}{2\omega} = \frac{2\sin(2\omega)}{\omega}$  $\left[f\left(\frac{x}{2}\right)\right] = 2 \cdot \frac{2\sin(2\omega)}{2\omega} =$  $f\left(\frac{x}{2}\right)$  $\Im[f(ax)] = \frac{1}{a}F\left(\frac{a}{a}\right)$  $\left(\frac{\omega}{\omega}\right)$  $\Im[g(x)] = \Im\left[f\left(\frac{x}{2}\right)\right]$  $\left(\frac{x}{2}\right)$  $\omega$ ) 2sin(2 $\omega$ ) ω (b)  $\therefore$   $\Im[f(ax)] = -F \mid \frac{\omega}{\cdot}$ *a* 2 J  $\setminus$  $\big)$ ω  $\mathfrak{S}^{-1}\left\{\frac{2\sin \omega}{\omega}\right\} = \frac{1}{2\pi} \int_{-\infty}^{\infty} \frac{2\sin \omega}{\omega} e^{i\omega x} d\omega$  $\frac{1}{2} \left\{ \frac{2 \sin \omega}{\omega} \right\} = \frac{1}{2\pi} \int_{-\infty}^{\infty} \frac{2 \sin \omega}{\omega} e^{i \omega x} d\omega, \quad f(0) = 1 \Rightarrow \int_{-\infty}^{\infty} \frac{\sin x}{x} dx = \pi$  $\left\{\frac{\sin \omega}{\omega}\right\} = \frac{1}{2\pi} \int_{-\infty}^{\infty} \frac{2\sin \omega}{\omega} e^{i\omega x} d\omega$  $\mathcal{L}$  $f(0) = 1 \Rightarrow \int^{\infty} \frac{\sin x}{x}$  $\left\{\cos f(x) = \mathfrak{S}^{-1}\left\{\frac{2\sin \omega}{\omega}\right\} = \frac{1}{2\pi}\int_{-\infty}^{\infty}$ ω  $-\frac{1}{2} \left\{ \frac{2 \sin \omega}{\omega} \right\} = \frac{1}{2 \pi} \int_{-\infty}^{\infty}$  $\left\{ \right\}$  $\overline{\mathfrak{l}}$ J  $\int_{-\infty}^{\infty} |f(x)|^2 dx = \frac{1}{2\pi} \int_{-\infty}^{\infty} |F(\omega)|^2 d\omega,$ (d) According to  $\int_{-\infty}^{\infty} |f(x)|^2 dx = \frac{1}{2\pi} \int_{-\infty}^{\infty} |F(\omega)|^2 dx$ −∞  $\left(\frac{2\sin(\omega)}{\omega}\right)^2 d\omega = \int_0^1 1^2 dx = 2 \Rightarrow \int_0^\infty \frac{\sin(\omega)}{\omega}$  $2 d_{x} - 2 \rightarrow \int_{0}^{\infty} \sin^{2} x$  $\frac{1}{\pi} \int_{0}^{\infty} \left( \frac{2\sin(\omega)}{\omega} \right)^2 d\omega = \int_{0}^{1} 1^2 dx = 2 \Rightarrow \int_{0}^{\infty} \frac{\sin^2 \omega}{\omega^2} d\omega = \pi$  $\int_{-\infty}^{\infty} \left( \frac{2\sin(\omega)}{\omega} \right)^2 d\omega = \int_{-1}^{1} 1^2 dx = 2 \Rightarrow \int_{-\infty}^{\infty}$  $\left(\frac{2\sin(\omega)}{\omega}\right)^2 d\omega = \int_{-1}^{1} 1^2 dx = 2 \Rightarrow \int_{-\infty}^{\infty} \frac{\sin^2 \omega}{\omega^2} d\omega =$  $(2\sin(\omega))^2$   $I_{\infty}$   $\uparrow^1$ ω  $\omega = \int_0^1 1^2 dx = 2 \Rightarrow \int_0^\infty \frac{\sin^2 \omega}{\sin^2 \omega}$  $\int_{-\pi}^{\pi} \int_{-\infty}^{\infty} \left( \frac{2 \sin(\omega)}{\omega} \right) d\omega = \int_{-1}^{1} 1^2 dx = 2 \Rightarrow \int_{-\infty}^{\infty} \frac{\sin(\omega)}{\omega^2} d\omega$  $1^{\text{1}}$   $\cdots$   $1^{\text{2}}$   $\cdots$   $1^{\text{2}}$ 2  $\setminus$ ω ω  $\begin{array}{c}\n\begin{array}{c}\n\begin{array}{c}\n\begin{array}{c}\n\end{array}\n\end{array}\n\end{array}\n\end{array}\n\end{array}\n\end{array}\n\begin{array}{c}\n\begin{array}{c}\n\begin{array}{c}\n\end{array}\n\end{array}\n\end{array}\n\end{array}\n\begin{array}{c}\n\begin{array}{c}\n\end{array}\n\end{array}\n\end{array}\n\end{array}\n\begin{array}{c}\n\begin{array}{c}\n\begin{array}{c}\n\end{array}\n\end{array}\n\end{array}\n\end{array}\n\begin{array}{c}\n\begin{array}{c}\n$ 

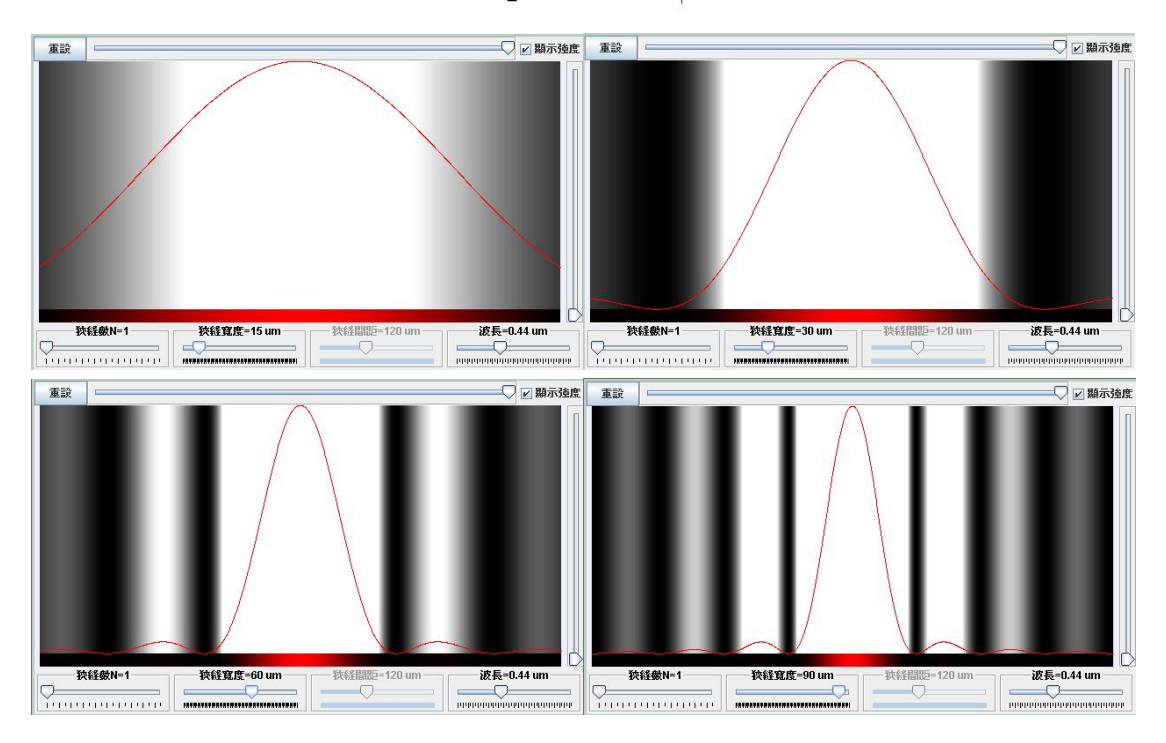

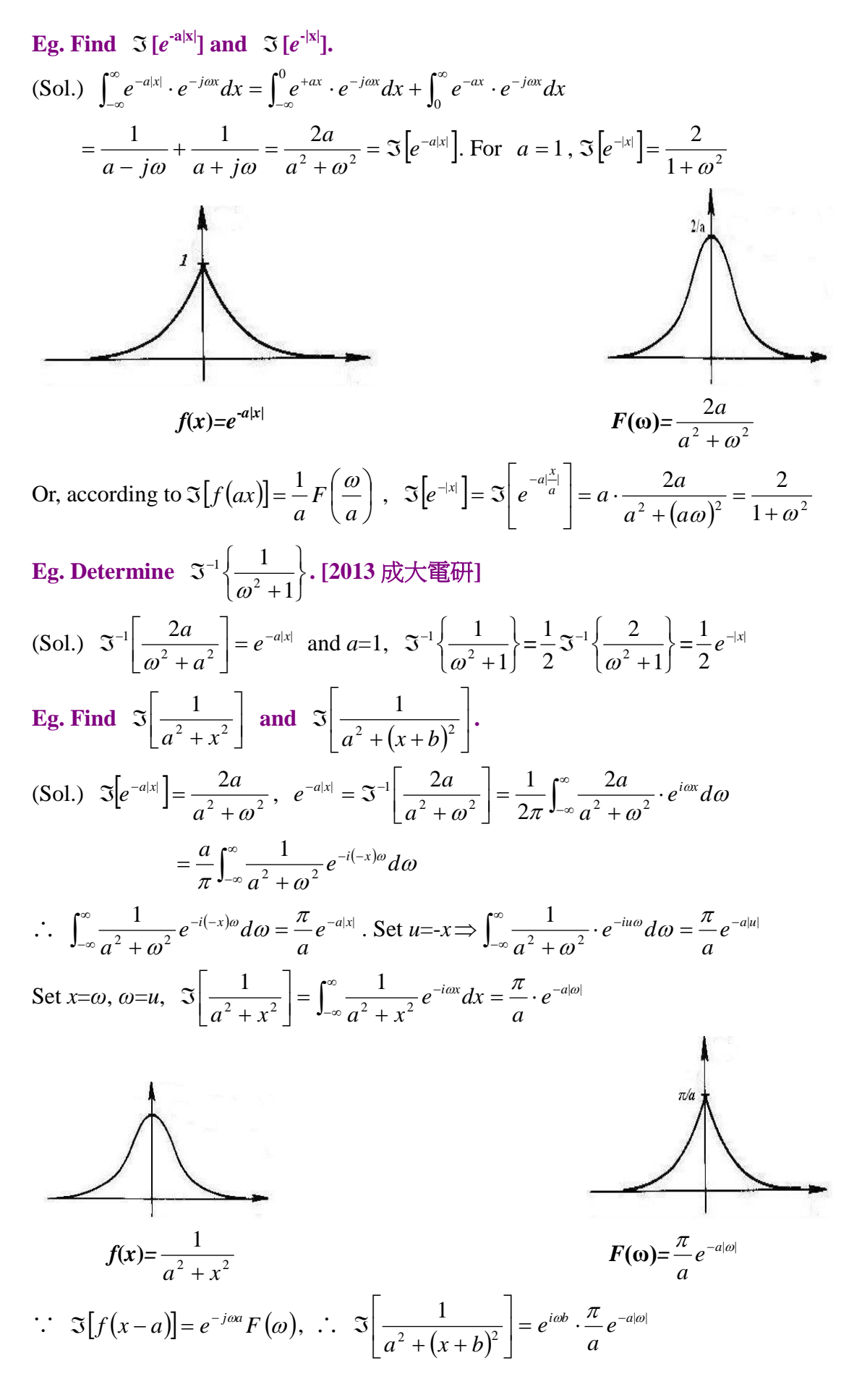

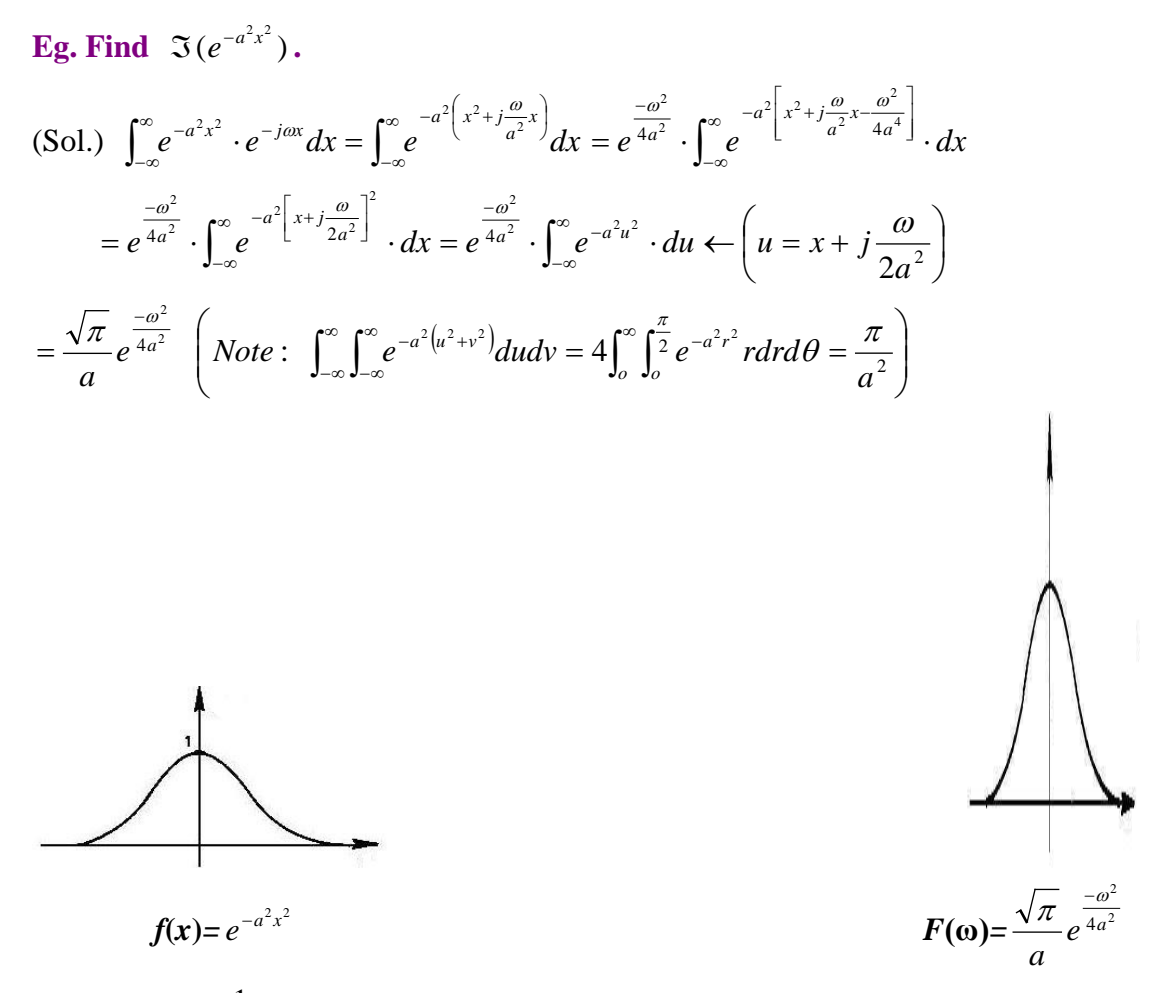

**Note:**  $f(x) = \frac{1}{a^2 + x^2}$  $a^2 + x$ and  $g(x)=e^{-a^2x^2}$  are similar to each other. But their respective Fourier transforms look quite different!

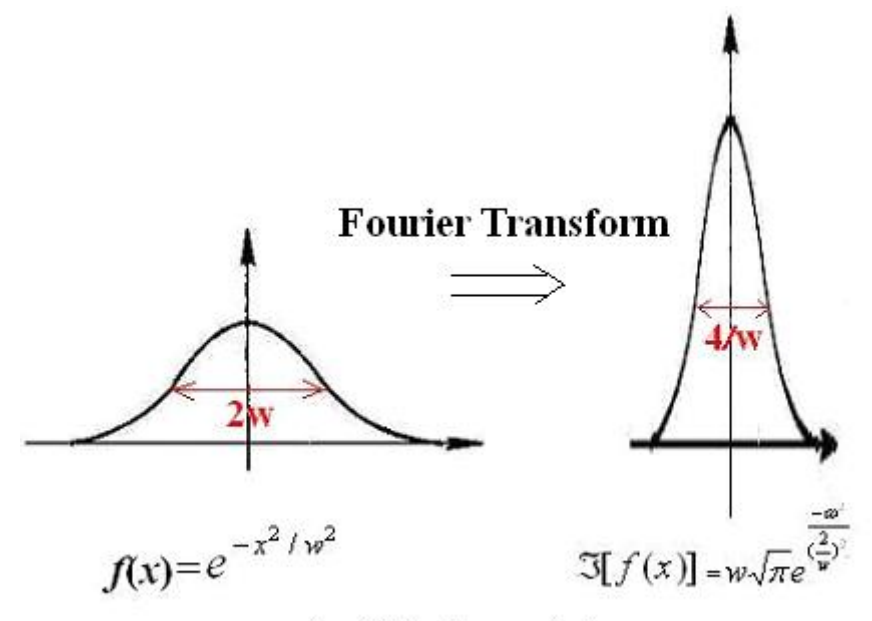

 $2w \cdot (4/w) = 8$  is a constant!

Eg. Determine 
$$
\Im[\frac{1}{a+jt}]
$$
. [2003  $\ominus \widehat{\mathbb{R}} \uparrow \uparrow \widehat{\mathbb{R}} \uparrow \uparrow$ ]  
\n(Sol.)  $\therefore \Im[\frac{1}{a^2+t^2}] = \int_{-\infty}^{\infty} \frac{1}{a^2+t^2} e^{-j\omega t} dt = \frac{\pi}{a} \cdot e^{-a|\omega|}$  and  $\Im[r^n f(t)] = (j)^n \frac{d^n}{d\omega^n} F(\omega)$   
\n $\therefore \Im[\frac{1}{a+jt}] = \Im[\frac{a}{a^2+t^2}] - \Im[\frac{jt}{a^2+t^2}] = a \cdot \frac{\pi}{a} e^{-a|\omega|} - j \cdot j \frac{d}{d\omega} [\frac{\pi}{a} e^{-a|\omega|}] = \pi e^{-a|\omega|} \cdot [1 - \operatorname{sgn}(\omega)]$   
\n $= \begin{cases} 0, & \omega \ge 0 \\ 2\pi e^{a\omega}, & \omega < 0 \end{cases} = 2\pi e^{a\omega} \cdot u(-\omega)$ 

**Eg.** For two functions:  $f(t)=e^{-|t|}$  and  $g(t)=$  $\overline{\mathcal{L}}$ ┤  $\int$ 〉 ≤  $0$  ,  $|t|$   $\rangle$   $1$  $1, |t| \leq 1$ *t t* **, find** ℑ**[** *f***(***t***)\****g***(***t***)]. [2008** 成大

電研**]**

(Sol.) 
$$
\Im[f(t)^*g(t)] = F(\omega)G(\omega) = \frac{2}{1+\omega^2} \cdot \frac{2\sin(\omega)}{\omega} = \frac{4\sin(\omega)}{\omega(\omega^2+1)}
$$

**Fourier Transform pair defined in Mathematics:**

$$
\begin{cases}\nF(\omega) = \Im[f(x)] = \frac{1}{\sqrt{2\pi}} \int_{-\infty}^{\infty} f(x) e^{-j\omega x} dx \\
f(x) = \Im^{-1}[F(\omega)] = \frac{1}{\sqrt{2\pi}} \int_{-\infty}^{\infty} F(\omega) e^{j\omega x} d\omega\n\end{cases}
$$
, where  $\omega = 2\pi v$ .

**Fourier Transform pair defined in Physics/Optics:**

$$
\begin{cases}\nG(f) = \Im[g(x)] = \int_{-\infty}^{\infty} g(x)e^{-j2\pi fx} dx \\
g(x) = \Im^{-1}[G(f)] = \int_{-\infty}^{\infty} G(f)e^{j2\pi fx} df\n\end{cases}
$$